## Raspberry Pi – Minecrat API

## **Tutor Notes**

- 1. Run Minecraft and IDLE (Not IDLE 3) Check everyone has these running.
- 2. "Start Game", "Create New" on Minecraft Check everyone is familiar with controls:

| Esc   | Pause / Menu            | W     | Forward        |
|-------|-------------------------|-------|----------------|
| Tab   | Free Mouse to Display   | A     | Left           |
| Е     | Block Inventory         | S     | Backward       |
| 1-8   | Select Item in Quickbar | D     | Right          |
| Space | Jump / Ascend           | Shift | Sneak / Decend |

Double tap space to toggle flying mode on / off.

Mouse: Left = Destroy Blocks, Right = Place Blocks, Wheel = Select from Quickbar

- 3. Initial check of Python  $\rightarrow$  Minecraft operation.
  - a. Let Python "know" about Minecraft:

from mcpi import minecraft

b. Make a connection from Python to Minecraft:

```
mc = minecraft.Minecraft.create()
```

c. Send a command to Minecreaft

```
mc.postToChat("Hello Minecraft")
mc.player.getTilePos()
mc.getBlock(x, y, z)
```

4. Describe Co-ordinate System (NB: Previous line printed x, y, z; y is vertical)

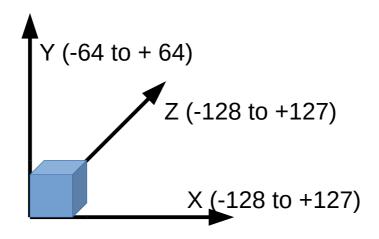

5. We can now use this knowledge to place blocks into the Minecraft world:

6. Walk through of Sample Programs in the following order (likely to only have time for the first three or four):

a. details.py Roughly the previous steps as a program.

b. steps.py Introduces a for-loop.

c. makeland.py Introduces creating a cube of blocks.

d. drop\_flowers.py Introduces a while loop and sleep.

e. pyramid.py Slightly more complex example.

f. playerEvent.py Shows how to take action when a player reaches a certain

location.

g. blockEvent.py Shows how to take action when a block is hit.

h. castle.py Shows how to construct more complex buildings.

7. Ask students to pick one or more of the above examples, and to save it as a new program (File->Save As) and then modify it as they wish. Suggestions a made at the end of each program.

Resources:

Programming Python: http://www.codecademy.com/en/tracks/python

Minecraft Pi: http://www.stuffaboutcode.com/p/minecraft-api-reference.html

Raspberry Pi Blog: http://www.raspberrypi.org/blog/